# **ADEConnect / Entity Admin Portal Release Notes**

**2015**

### **1. Introduction**

The document communicates the newest updates for the ADEConnect and the Entity Administrator portals.

The ADEConnect and Entity Administrator portals are available through a District or Charter student information system (SIS) or through the ADEConnect sign-on screen. Both options provide single sign on access to applications and to manage ADE applications for a LEA/school/charter.

## **2. Compatible Products**

ADEConnect portal is intended to be used with any one of the following browsers:

- Internet Explorer (IE) 8+ [Browser and Compatibility Modes]
	- $\checkmark$  Entity Administrative portal access requires IE8 or higher
- Google Chrome 24+
- Mozilla Firefox 18+
- Safari

#### **3. Entity Administrator Portal**

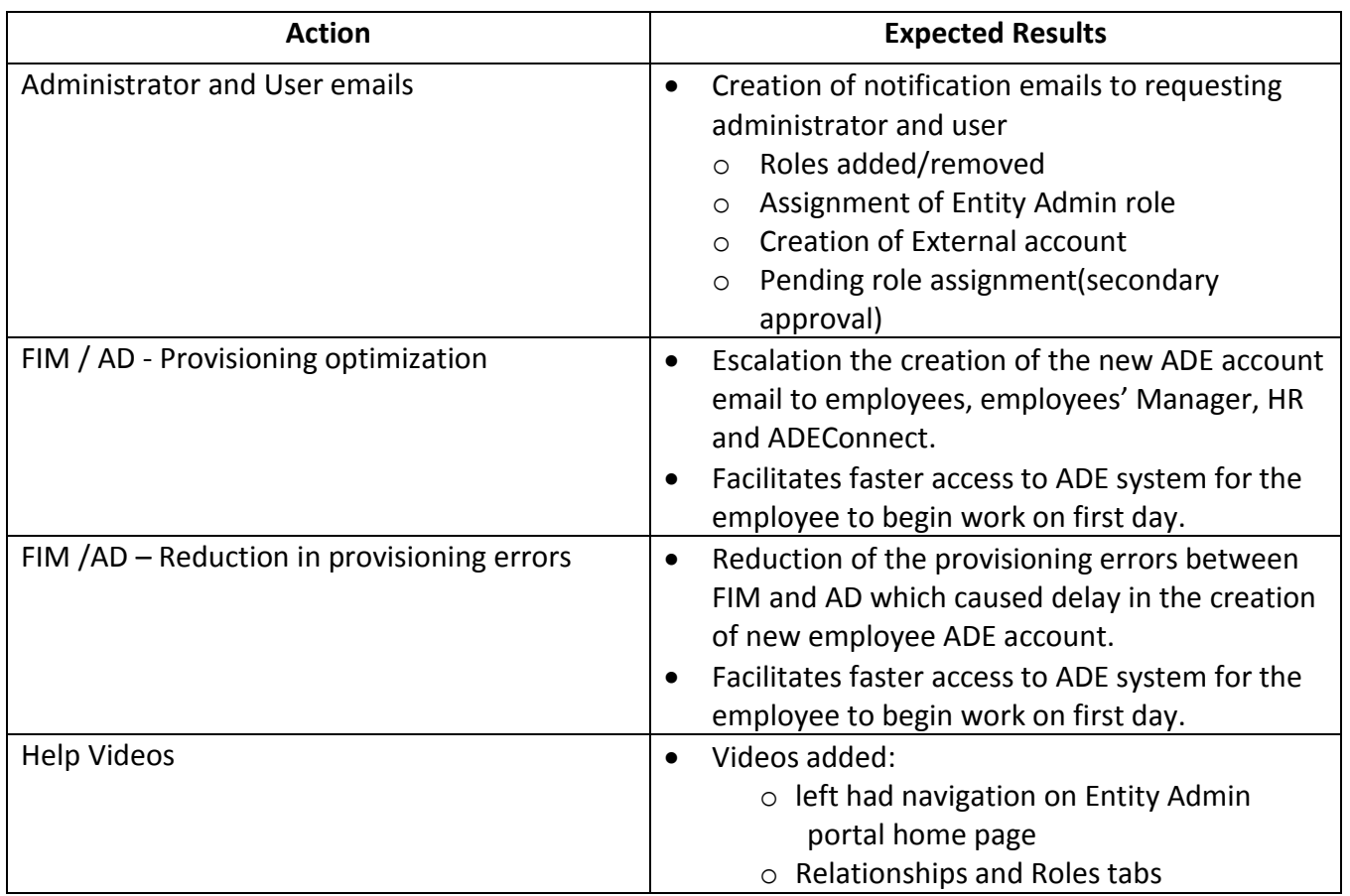

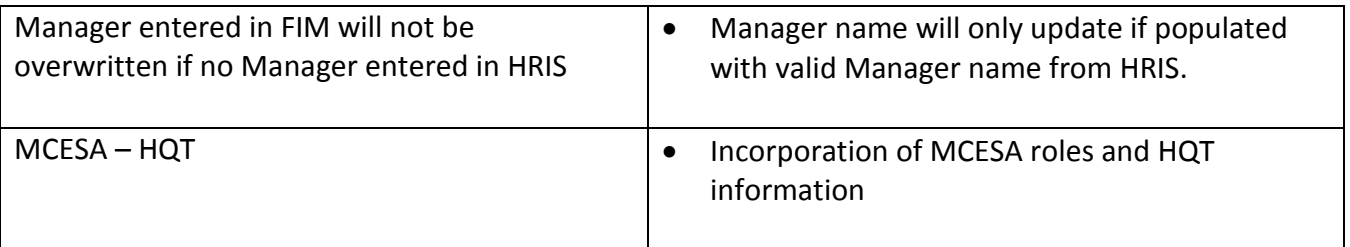

# **4. ADEConnect Portal**

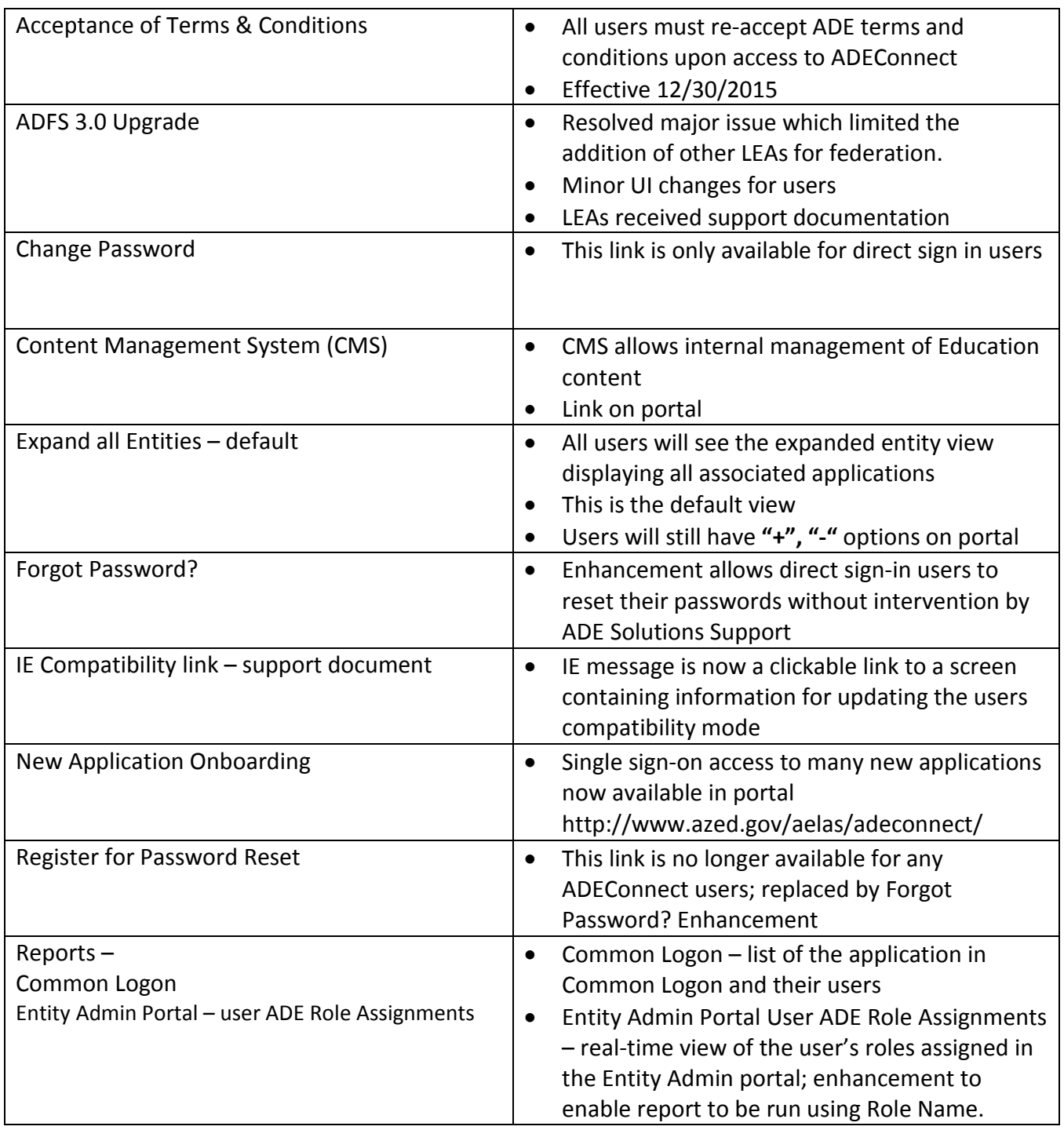

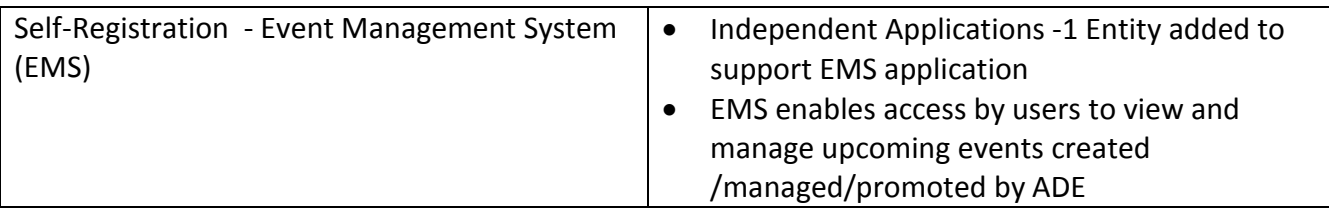

 $\begin{array}{c} \hline \end{array}$